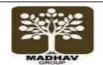

## **MADHAV INTERNATIONAL SCHOOL**

Affiliated to the Council for Indian School Certificate Examinations (CISCE) - GU031/2014 Pranaminagar, Vastral, Ahmedabad-382418, Gujarat Ph. +91-079-29292753 | Email: admin@madhavinternationalschool.org

## Worksheet(2016-2017) Grade 3 (Subject- Computer)

| NAME:<br>Roll No:<br>Invigilator:                              | Time: 1Hours                            | Date:<br>Marks:<br>Moderator: |  |  |  |  |
|----------------------------------------------------------------|-----------------------------------------|-------------------------------|--|--|--|--|
| Q-1. Tick the correct answer .                                 |                                         |                               |  |  |  |  |
| 1. The LOGO commands                                           | s are called                            |                               |  |  |  |  |
| (a) primitives                                                 | (b) instruction                         | (c) commands                  |  |  |  |  |
| 2. We type the command                                         | ds in                                   |                               |  |  |  |  |
| (a) Main Screen                                                | (b) commander Window                    | (c) Paint Window              |  |  |  |  |
| 3. The top pointed end of the turtle is called its             |                                         |                               |  |  |  |  |
| (a) head                                                       | (b) tail                                | (c) neck                      |  |  |  |  |
| 4. LOGO is also known a                                        | as                                      | _ <del>.</del>                |  |  |  |  |
| (a) Mouse language                                             | (b) turtle's language                   | (c) camel's language          |  |  |  |  |
| 5. In the center of the main Screen is a small triangle called |                                         |                               |  |  |  |  |
| (a) tortoise                                                   | (b) mouse                               | (c) turtle                    |  |  |  |  |
| 6. The wide base at the t                                      | urtle's bottom is called its            | ·                             |  |  |  |  |
| (a) tail                                                       | (b) bottom                              | (c) head                      |  |  |  |  |
| 7. Which command is wr                                         | itten for multiplication of two numbers | ?                             |  |  |  |  |
| (a) PR SUM 20 30                                               | (b) PR SUM 20*30                        | (c) PR SUM 20/30              |  |  |  |  |
| 8. Which LOGO command is used to show turtle on the screen?    |                                         |                               |  |  |  |  |
| (a) CS                                                         | (b) HT                                  | (c) ST                        |  |  |  |  |
| 9. Which command clears the Recall List Box area?              |                                         |                               |  |  |  |  |
| (a) Home                                                       | (b)CS                                   | (c) CT                        |  |  |  |  |
| 10. Which command typed to move the turtle 50 steps backward?  |                                         |                               |  |  |  |  |
| (a) BK50                                                       | (b) BK                                  | (c) FD50                      |  |  |  |  |
| 11. Which is the short form of Clear Text primitive?           |                                         |                               |  |  |  |  |
| (a) CT                                                         | (b) CS                                  | (c) FD                        |  |  |  |  |
|                                                                |                                         |                               |  |  |  |  |

| 12.Which primitive    | s used to displa                                                            | ay figures and values on the screen?           |                           |  |  |  |
|-----------------------|-----------------------------------------------------------------------------|------------------------------------------------|---------------------------|--|--|--|
| (a) Print             |                                                                             | (b) forward                                    | (c) backward              |  |  |  |
| 13                    | 13 s also used for simple mathematical calculations and logical operations. |                                                |                           |  |  |  |
| (a) LOGO              |                                                                             | (b) SUM                                        | (c) HOME                  |  |  |  |
| 14. How many bas      | sic primitives in                                                           | LOGO?                                          |                           |  |  |  |
| (a) 10                |                                                                             | (b) 09                                         | (c) 01                    |  |  |  |
| 15. The maximum       | number that ca                                                              | in be used in RIGHT and LEFT primitive is $\_$ |                           |  |  |  |
| (a) 360               |                                                                             | (b) 90                                         | (c) 120                   |  |  |  |
| Q-2.Write true and    | d false.                                                                    |                                                |                           |  |  |  |
| 1.FD will move the    | turtle in the dir                                                           | ection of its pointed face.                    |                           |  |  |  |
| 2. BK 30 and BAC      | KWARD 30 are                                                                | the same.                                      |                           |  |  |  |
| 3. HOME primitive     | ME primitive places the turtle at the centre of the screen.                 |                                                |                           |  |  |  |
| 4. A screen used to   | o draw shapes                                                               | is called Clear Screen.                        |                           |  |  |  |
| 5. The turtle cannot  | ot hide or appea                                                            | ar.                                            |                           |  |  |  |
| 6. The short form of  | of Clear Text Pr                                                            | imitive is CS.                                 |                           |  |  |  |
| 7. FD moves the to    | urtle in the direc                                                          | ction of its pointed face.                     |                           |  |  |  |
| 8. The turtle cannot  | ot hide or appea                                                            | ar.                                            |                           |  |  |  |
| 9. LOGO can be u      | sed for perform                                                             | ing mathematical calculations.                 |                           |  |  |  |
| 10. The Right Turn (  | RT) command                                                                 | brings the disappeared turtle back to the scr  | een                       |  |  |  |
| 11. Logical operation | n can be perforr                                                            | med in LOGO.                                   |                           |  |  |  |
| 12. There is no need  | d to give a set o                                                           | f commands in a particular order to draw a p   | articular figure in LOGO. |  |  |  |
| O 2 Matab the falls   | owing columns                                                               |                                                |                           |  |  |  |
| Q-3. Match the folio  | •                                                                           |                                                |                           |  |  |  |
| 1. HT                 | . ,                                                                         | commands in the Recall List box.               |                           |  |  |  |
| 2. CT                 | . ,                                                                         | turtle forward.                                |                           |  |  |  |
| 3. CS                 | (c) Help us to do mathematical calculations and display messages.           |                                                |                           |  |  |  |
| 4. PRINT              | (d) Hide the t                                                              |                                                |                           |  |  |  |
| 5. RT                 |                                                                             | turtle's head to the right.                    |                           |  |  |  |
| 6. FD                 | (f) Clear the s                                                             | screen.                                        |                           |  |  |  |

| Q-4.Fill in the blanks with the help of below given box                                                                                                    |                                                                                  |  |
|----------------------------------------------------------------------------------------------------|----------------------------------------------------------------------------------|--|
| <ol> <li>The primitive RT moves the turtle in</li></ol>                                                                                                    | direction.  command times. ction.  of USA . vard left by 90 degrees.             |  |
| Q-5. Answer the following questions briefly.                                                                                                    |                                                                                  |  |
| Q-1. Name the two parts of LOGO Window.                                                                                                    |                                                                                  |  |
| Q-2.What is meant by primitive?                                                                                                    |                                                                                  |  |
| Q-3.Write the three use of LOGO.                                                                                                    |                                                                                  |  |
| Q-4. What is LOGO Turtle?                                                                                                    |                                                                                  |  |
| Q-5. Which mathematical operation can we do in LOGO?                                                                                                    |                                                                                  |  |
| Q-6.How many basic primitives we have in LOGO? Name                                                                                                    | any two.                                                                         |  |
| Q-7.Write the steps to start LOGO.                                                                                                    |                                                                                  |  |
| Q-8. In how many parts the commander Window is divided                                                                                                    | d? Name them                                                                     |  |
| Q-9. Draw the direction commands in LOGO.                                                                                                    |                                                                                  |  |
| Q-5. Answer the following questions briefly.                                                                                                    |                                                                                  |  |
| Q-A.What result would the turtle display if the following                                                                                                    | ng commands are given.                                                           |  |
| (a) PR 60 + 20<br>(b) PR 25 * 25<br>(c) PR SUM 200 400<br>(d) PR DIFFERENCE 69 24                                                                                                    | (e) PR 50 – 30<br>(f) PR 72 / 4<br>(g) PR PRODUCT 100 20<br>(h) PR QUOTIENT 88 2 |  |
| Q-B. Write the commands that the turtle would require                                                                                                    | e to do the following tasks.                                                     |  |
| <ul><li>(a) Print the sum of 90 and 30.</li><li>(b) Find the product of 90 and 30.</li><li>(c) Find the difference 650 240.</li><li>(d) Print quotient when 90 is divided by 30.</li></ul> |                                                                                  |  |
| Q-6.[B].Write the full form of given short forms.                                                                                                    |                                                                                  |  |
| 1. FD<br>2. HT =                                                                                                    | 6. BK<br>7. ST =                                                                 |  |

| 4.          | CT =<br>PR =<br>RT =                                       |   | 8. CS =<br>9. LT =<br>10. LOGO = |   |  |  |  |  |
|-------------|------------------------------------------------------------|---|----------------------------------|---|--|--|--|--|
| Q-6. [B]. V | Q-6. [B]. Write the commands of following move the turtle. |   |                                  |   |  |  |  |  |
| 1.          |                                                            |   |                                  |   |  |  |  |  |
| 1           |                                                            | 2 | 3                                | 4 |  |  |  |  |
|             |                                                            |   |                                  |   |  |  |  |  |
|             |                                                            |   |                                  |   |  |  |  |  |
|             |                                                            |   |                                  |   |  |  |  |  |
|             |                                                            |   |                                  |   |  |  |  |  |
|             |                                                            |   |                                  |   |  |  |  |  |
|             |                                                            |   |                                  |   |  |  |  |  |
|             |                                                            |   |                                  |   |  |  |  |  |
|             |                                                            |   |                                  |   |  |  |  |  |
|             |                                                            |   |                                  |   |  |  |  |  |
|             |                                                            |   |                                  |   |  |  |  |  |
|             |                                                            |   |                                  |   |  |  |  |  |
|             |                                                            |   |                                  |   |  |  |  |  |
|             |                                                            |   |                                  |   |  |  |  |  |
|             |                                                            |   |                                  |   |  |  |  |  |
|             |                                                            |   |                                  |   |  |  |  |  |
|             |                                                            |   |                                  |   |  |  |  |  |
|             |                                                            |   |                                  |   |  |  |  |  |
|             |                                                            |   |                                  |   |  |  |  |  |
|             |                                                            |   |                                  |   |  |  |  |  |
|             |                                                            |   |                                  |   |  |  |  |  |
|             |                                                            |   |                                  |   |  |  |  |  |
|             |                                                            |   |                                  |   |  |  |  |  |
|             |                                                            |   |                                  |   |  |  |  |  |
|             |                                                            |   |                                  |   |  |  |  |  |